Муниципальное казенное образовательное учреждение «Яровская средняя общеобразовательная школа» Талицкого района Свердловской области

> Утверждаю Директор МКОУ **• «Яровская средняя** общеобразовательная школа» Асской И.А.Филистеева Приказ №41.06 28.08.2013.

# Дополнительная общеобразовательная общеразвивающая программа технической направленности **МИР ИНФОРМАТИКИ**

Возраст учащихся: 9-10 лет Срок реализации: 1 год

> Составитель: педагог дополнительного образования Савченко Зинаида Витальевна

# СОДЕРЖАНИЕ

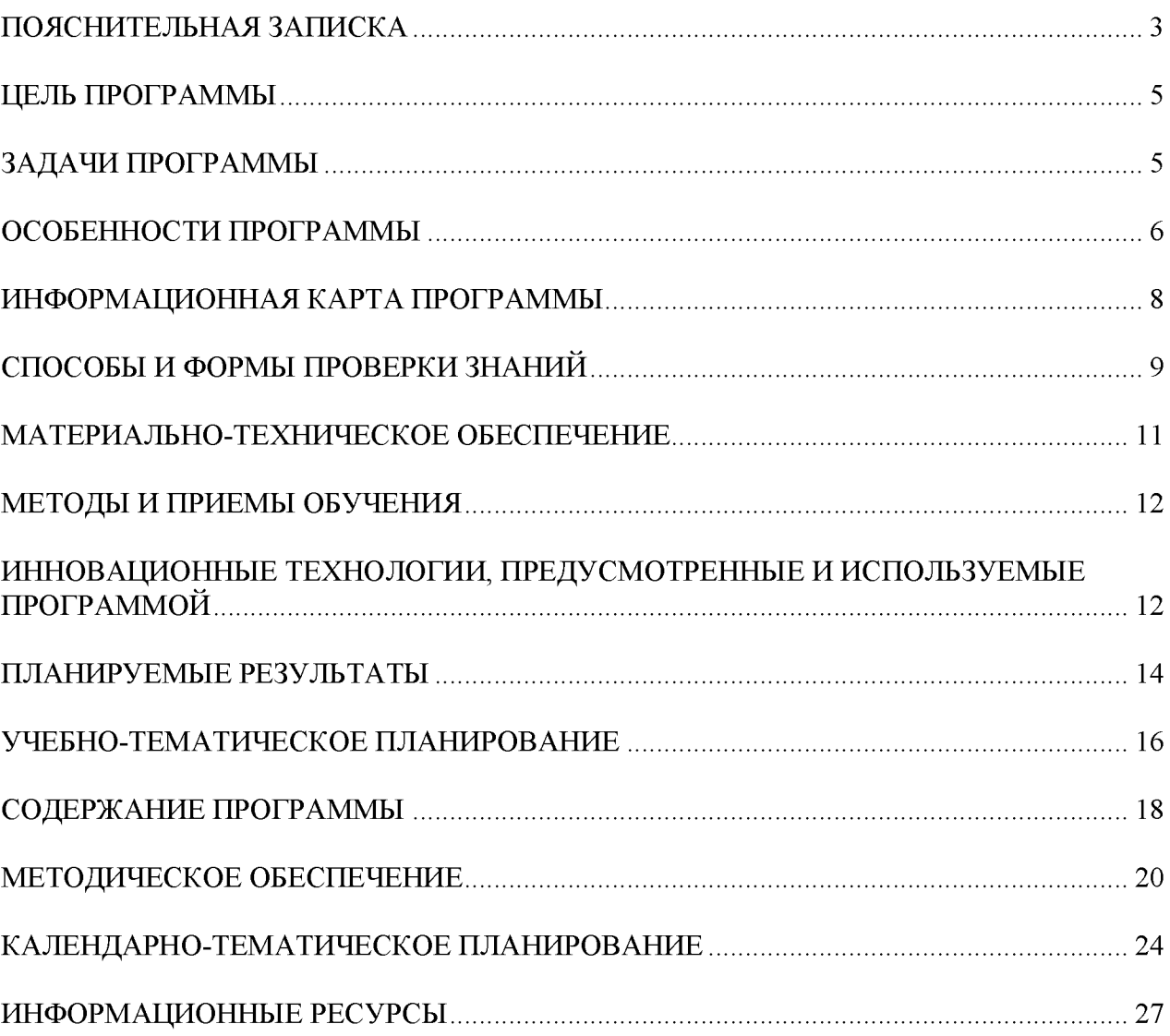

#### **ПОЯСНИТЕЛЬНАЯ ЗАПИСКА**

Программа «Мир информатики» составлена в соответствии с нормативными документами:

- 1. Федеральный закон от 29 декабря 2012 года №273 ФЗ «Об образовании в Российской федерации»
- 2. Распоряжение Правительства РФ от 29.05.2015 года № 996 р «Об утверждении Стратегии развития воспитания в Российской Федерации на период до 2025 года»
- 3. Распоряжение Правительства РФ от 31.03.2022 г № 678-р «Об утверждении Концепции развития дополнительного образования детей до 2030 года»
- 4. Приказ Министерства образования и науки РФ от 23.08.2017 №816 «Об утверждении Порядка применения организациями, осуществляющими образовательную деятельность, электронного обучения, дистанционных образовательных технологий при реализации образовательных программ»
- 5. Приказ Министерства просвещения РФ от 09.11.2018 года № 196 «Об утверждении Порядка организации и осуществления образовательной деятельности по дополнительным общеобразовательным программам»
- 6. Национальные проект «Образование» (паспорт утвержден президиумом Совета при Президенте Российской Федерации по стратегическому развитию и национальным проектам (протокол от 24 декабря 2018 г. № 16).
- 7. Паспорт федерального проекта "Успех каждого ребенка" (утвержден на заседании проектного комитета по национальному проекту "Образование" 07 декабря 2018 г., протокол № 3);
- 8.Государственная программа РФ «Развитие образования», утвержденная постановлением Правительства РФ от 26 декабря 2017 года N 1642.
- 9. Приказ Министерства образования и молодежной политики Свердловской области от 30.03.2018 г. № 162-Д «Об утверждении Концепции развития образования на территории Свердловской области на период до 2035 года».
- 10.М етодические рекомендации по проектированию дополнительных общеразвивающих программ (Письмо Министерства образования и науки Российской Федерации № 09-3242 от 18.11.2015 г.).
- 11.Целевая модель развития региональных систем дополнительного образования детей (Утверждена Приказом Министерства просвещения РФ от 03.09.2019 № 467)
- 12. Письмо Министерства просвещения РФ от 19.03.2020 № ГД 39/04 «О направлении методических рекомендаций по реализации образовательных программ начального общего, основного общего, среднего общего образования и дополнительных общеобразовательных программ применением электронного обучения и дистанционных образовательных технологий».
- 13. Письмо Министерства Просвещения РФ от 07.05.2020 № ВБ-976/04 «О реализации курсов внеурочной деятельности, программ воспитания и

социализации, дополнительных общеразвивающих программ с использованием дистанционных образовательных технологий».

- 14. [Постановление Главного государственного санитарного врача РФ от 28](http://rmc.dm-centre.ru/wp-content/uploads/2021/05/SanPin-2.4.3648-20_compressed.pdf) [сентября 2020 года № 28 «Об утверждении санитарных правил СП 2.4](http://rmc.dm-centre.ru/wp-content/uploads/2021/05/SanPin-2.4.3648-20_compressed.pdf) [3648 - 20 «Санитарно-эпидемиологические требования к организациям](http://rmc.dm-centre.ru/wp-content/uploads/2021/05/SanPin-2.4.3648-20_compressed.pdf) воспитание и обучения, отдыха и оздоровления детей и молодёжи».
- 15. Приказ Министерства труда и социальной защиты Российской Федерации от 05.05.2018 № 298 "Об утверждении профессионального стандарта "Педагог дополнительного образования детей и взрослых"
- 16. Постановление Правительства Свердловской области от 07.12.2017 года № 900 - ПП «Об утверждении Стратегии развития воспитания в Свердловской области до 2025 года».

17. Проект «Уральская инженерная школа» на 2015-2034 от 06.10.2014 № 453- УГ (с изменениями от 31.05.2016 № 307 – УГ)

18. Устав МКОУ «Яровская СОШ».

В наши дни информатизация коснулась всех сторон общественной жизни. Ее результаты отслеживаются практически в любой сфере человеческой деятельности. Готовность к жизни в информационном обществе, начальная компьютерная грамотность, культура использования персонального компьютера как средства решения задач деятельности становятся сейчас необходимыми каждому человеку независимо от профессии. Начальная школа как составная часть всей системы непрерывного образования обеспечивает начальные этапы развития человеческой личности. В раннем детстве человек осваивает родовые способы осуществления своей деятельности. В ходе овладения ребенком специфическими детскими видами деятельности формируется мотивационная структура его личности. Происходит обобщение опыта деятельности, вкладывается динамически развивающийся обобщенный образ мира, который опосредствует ориентировку ребенка в условиях достижения целей его действий.

Необходимость создания данной программы дополнительного образования вызвана тем, что навыки работы с современным персональным компьютером и использования компьютерной техники в образовательном процессе учащимися становятся необходимы в процессе обучения в средней общеобразовательной школе. Учащиеся приобретают знания и умения работы на современных профессиональных ПК и программных средствах, включая текстовые редакторы, графические редакторы и другие программные средства.

**Актуальность** данной Программы состоит в том, что учащиеся учатся использовать компьютерную технику не только в качестве инструмента для игр и развлечений, но и как средство для обучения, применения компьютера не только в школе, но и своей последующей профессиональной деятельности, так как компьютерные технологии внедряются во все сферы общественной деятельности современного общества.

**Направленность программы** - техническая

**Педагогическая целесообразность** программы направлена на развитие интереса и познавательной активности в сфере естественных наук: математики, информатики и др.

**Новизна** данной программы состоит в том, что она полностью построена на использовании функций компьютерного класса и электронных ресурсов школы и Интернета. Принцип работы компьютерного класса состоит в следующем: учебно-воспитательная работа ведется с учащимися в режиме повышения компьютерной грамотности, развития творческих способностей в различных предметных областях, с широким использованием функциональных качеств современного персонального компьютера.

#### **ЦЕЛЬ ПРОГРАММЫ**

научить практическим навыкам использования современного компьютера в повседневной жизни, способствуя формированию личности, успешно адаптированной к жизни в современном информационном обществе.

## **ЗАДАЧИ ПРОГРАММЫ**

Обучающие:

- познакомить учащихся с основными компонентами устройства компьютера и принципами работы в текстовом и графическом редакторах;
- сформировать элементарные навыки работы в текстовом и графическом редакторах.

Развивающие:

- развивать познавательный интерес и мышление младших школьников;
- развитие творческих способностей учащихся;

Воспитательные:

- воспитывать культуру общения между учащимися;
- формировать культуру безопасного труда при работе за компьютером.

#### **ОСОБЕННОСТИ ПРОГРАММЫ**

Программа является модифицированной, так как она разработана на основе Программного комплекса КиМ "Мир информатики", соответствующего инструктивным письмам Министерства образования Российской Федерации о преподавании информатики в начальной школе, проекту федерального образовательного стандарта и дополнена разделами курса предмета информатики.

Возраст детей, участвующих в реализации программы: от 9 до 10 лет Срок реализации программы - 1 год

#### **Формы занятий**

- 1. Занятие объяснение
- 2. Занятие путешествие
- 3. Тестирование
- 4. Занятие игра
- 5. Защита творческих работ
- 6. Викторина
- 7. Виртуальная экскурсия

#### *При проведении, занятий учитывается:*

- уровень ЗУН учащихся, их индивидуальные особенности
- У самостоятельность ребенка
- У индивидуальные особенности
- У особенности мышления, познавательные интересы.

#### **По данному курсу обучается одна группа детей**

Занятия требуют от учащихся концентрации внимания, терпения, а педагога постоянного наблюдения за детьми и практической помощи каждому. Учитывая эти сложности, для эффективности выполнения данной Программы группа состоит из 10 человек.

I год обучения группа численностью - 10 человек, возраст 9- 10 лет.

В коллектив принимаются дети, пришедшие по интересу, без конкурсного отбора, которые имеют желание заниматься по данному профилю.

#### **Режим занятий**

36 рабочих недель, 72 часа в год, из расчета 2 раза в неделю по 40 минут.

## **Краткая информационная справка**

**Сведения об авторе:**

Савченко Зинаида Витальевна - педагог дополнительного образования

**Информация о программе:**

Тип программы - модифицированная

Направленность - техническая

Уровень освоения - 1 год

Возрастной диапазон - младший школьный возраст

# **ИНФОРМАЦИОННАЯ КАРТА ПРОГРАММЫ**

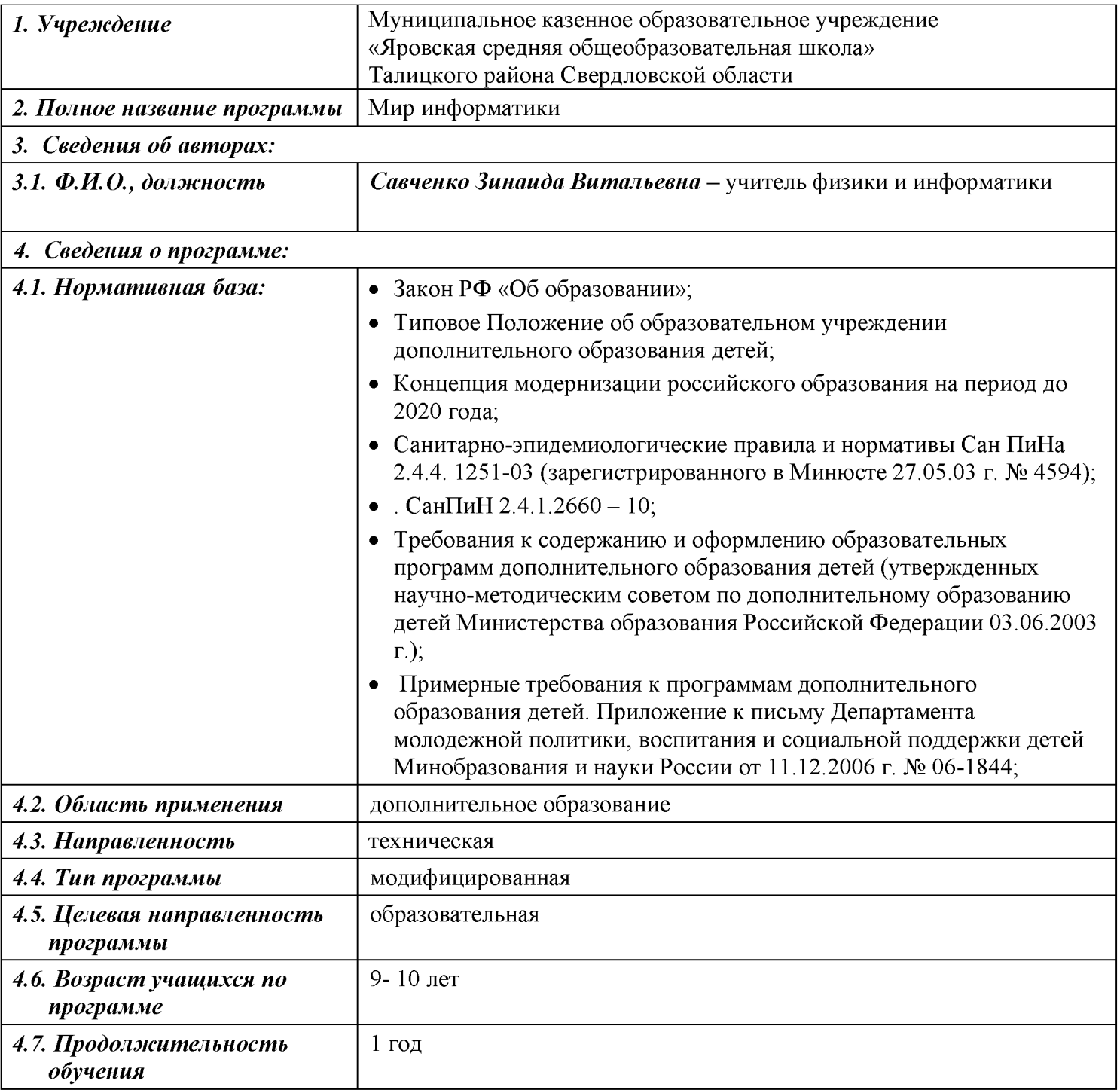

# **СПОСОБЫ И ФОРМЫ ПРОВЕРКИ ЗНАНИЙ**

К концу обучения, обучающиеся должны знать правила техники безопасности при работе с компьютером; название и назначение основных устройств компьютера; области применения компьютерной техники.

Уметь правильно включать и выключать компьютер

пользоваться клавиатурой и мышью компьютера.

Приобрести навыки работы на компьютере, используя изученное программное обеспечение.

# **Виды и формы контроля ЗУН учащихся:**

- Входной контроль (начальная диагностика) собеседование, анкетирование.
- Текущий контроль беседа в форме «вопрос ответ», беседы с элементами викторины, конкурсные программы, контрольные задания, тестирование.
- Итоговый контроль (итоговая и промежуточная аттестация) зачетная работа по теме, участие в районных, областных и всероссийских выставках, защита творческих проектов.
- Тематический
- Предварительный
- Устный
- Письменный
- Фронтальный
- Индивидуальный

# **Способы проверки ЗУН обучающихся**

- Начальная диагностика проводится с детьми в начале учебного года, чтобы выявить уровень ЗУН, которые имеют дети.
- Промежуточная аттестация проводится в конце первого, второго учебного года (май).
- Итоговая аттестация проводиться в конце третьего учебного года. Теоретическую часть итоговой аттестации можно провести в форме викторины, игры, кроссворда, практическую часть в виде защиты минивыставки или самостоятельной работы.

## **Формы подведения итогов реализации**

- участие в конкурсах
- участие в выставках работ
- защита творческих работ и проектов

## **Условия реализации**

- заинтересовать детей содержанием программы и ее конечным результатом;
- организация процесса обучения в интересной доступной форме.

# **Способы проверки ЗУН**

- Начальная диагностика
- Промежуточная диагностика
- Итоговая аттестация

# **Виды и формы контроля ЗУН воспитанников**

*Входной контроль* - собеседование, анкетирование.

*Текущий контроль* - проверка усвоения и оценка результатов каждого занятия. Беседы в форме «вопрос – ответ», самостоятельная работа, беседы в форме викторины, конкурсные программы, контрольные задания, тестирование.

*Периодический* - проверяет степень усвоения материала за длительный период: четверть, полугодие или материал по разделу.

*Итоговый -* проверяется на кануне перевода на следующую ступень обучения - основная форма подведения итогов обучения; участие в районных,

областных и Всероссийских выставках, а так же зачётная работа по заданной теме или по выбору.

## **Способы организации контроля**

- Индивидуальный
- Фронтальный
- Групповой
- Коллективный

## **Формы подведения итогов**

- Выставки (ДДТ, музей, районные и областные выставки, конкурсы)
- Соревнования
- Зачётные занятия по теме
- Защита творческих проектов

#### **МАТЕРИАЛЬНО-ТЕХНИЧЕСКОЕ ОБЕСПЕЧЕНИЕ**

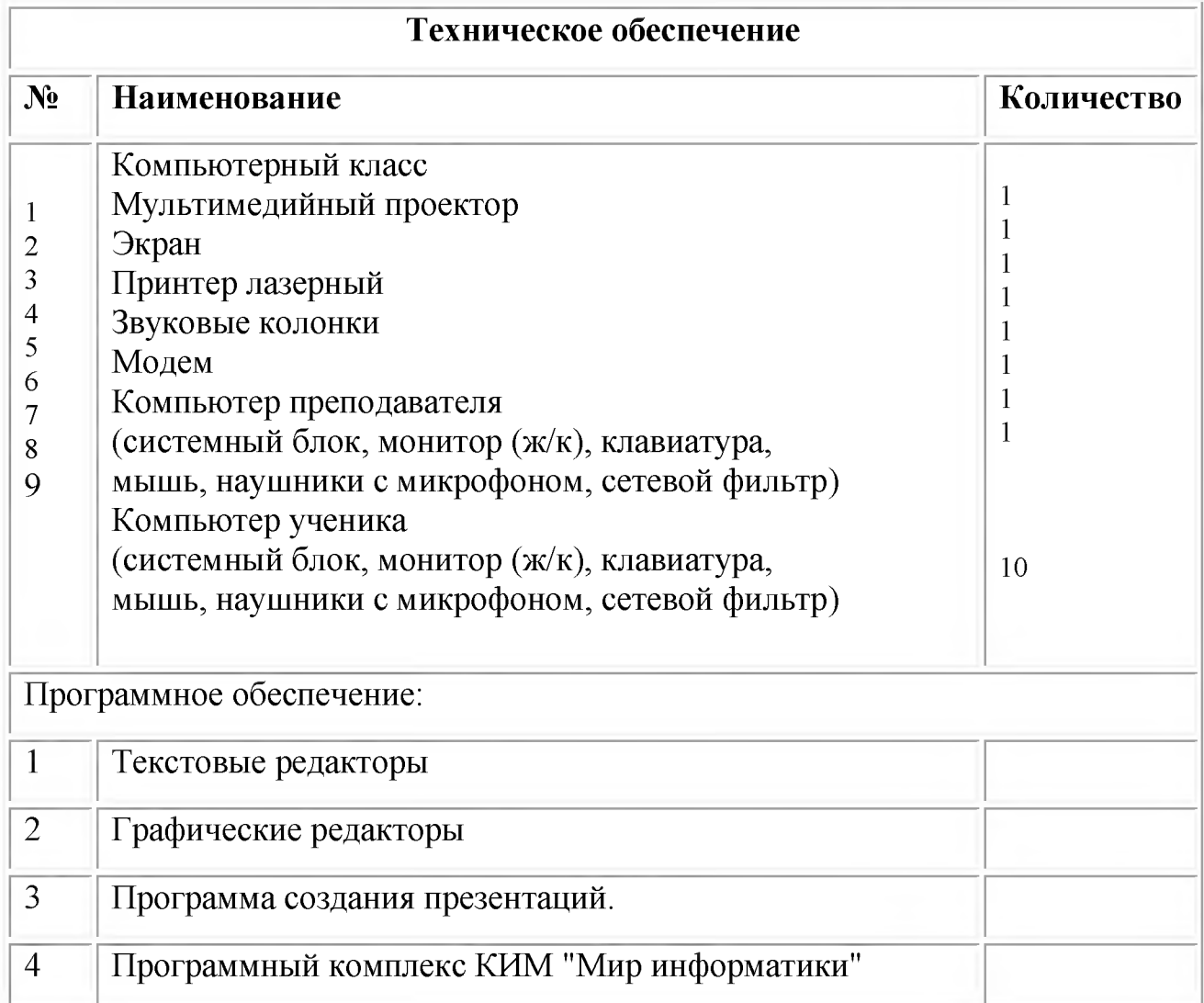

## **Дидактическое обеспечение**

- Методические разработки по темам программы.
- Подборка информационной справочной литературы;
- Сценарии массовых мероприятий, разработанные для досуга учащихся;
- Инструктажи по технике безопасности;
- Диагностические методики для определения уровня знаний, умений, навыков и творческих способностей детей;
- Новые педагогические технологии в общеобразовательном процессе (педагогическое сотрудничество, создание ситуации успешности, взаимопомощи в преодолении трудностей, игровые технологии, ИКТ, Здоровьесберегающие технологии);
- Видео и фотоматериалы.

#### **МЕТОДЫ И ПРИЕМЫ ОБУЧЕНИЯ**

*Объяснительно - иллюстративный* (беседа, рассказ, экскурсия, объяснение, показ иллюстраций, специально подготовленных презентаций, показ видеосюжетов, использование стендов.)

**Репродуктивный** (выполнение упражнений по образцу, по схеме)

*Проблемно* - *поисковый* (наблюдение, анализ и синтез объекта, индукция дедукция)

*Исследовательский* (творческие проекты, самостоятельная работа)

# **ИННОВАЦИОННЫЕ ТЕХНОЛОГИИ, ПРЕДУСМОТРЕННЫЕ И ИСПОЛЬЗУЕМЫЕ ПРОГРАММОЙ**

#### **Образовательные технологии**

Технология развивающего обучения - активизация памяти, внимания, мышления

Технология эффективности организации и управления образовательным процессом - качество освоения программного материала

Технология интенсификации и активной познавательной деятельности создание ситуации успешности, поддержки, способствует творческому развитию личности.

Образовательные технологии направлены на развитие важнейших

компетенций обучающихся для современной жизни.

#### **Здоровьесберегающие технологии**

Индивидуально - дифференцированный подход, снятие эмоциональной нагрузки, напряжения, закрепощенности.

Дыхательная гимнастика - укрепление физического здоровья.

Игровые динамические паузы - снятие перегрузок, снятие утомляемости глаз (упражнения)

Наблюдения за учащимися показывают, что использование здоровьесберегающих технологий в образовательном процессе позволяет детям более успешно адаптироваться в образовательном и социальном пространстве, раскрыть свои творческие способности.

## **Санитарно - гигиенические требования**

Для реализации общеразвивающей программы необходимо иметь:

Светлое просторное помещение;

Непрерывная длительность работы, связанной с фиксацией взора непосредственно на экране, не должна превышать для обучающихся 2-4 классов - 15 минут,

Возможно, использовать компьютер фрагментами по 2-3 минуты, распределяя время взаимодействия детей с компью терными программами в режиме фронтальной деятельности на протяжении всего занятия.

Для обучающихся начальной школы занятия в кружках с использованием компьютерной техники должны проводиться не чаще двух раз в неделю.

Продолжительность одного занятия - не более 60 минут. После 10-15 минут непрерывных занятий за ПК необходимо сделать перерыв для проведения физкультминутки и гимнастики для глаз.

Для учащихся этого возраста допускается проведение компьютерных игр только в конце занятия длительностью не более 10 минут.

Для уменьшения зрительного напряжения важно следить за тем, чтобы изображение на экране компьютера было четким и контрастным. Необходимо также исключить возможность засветки экрана, поскольку это снижает контрастность и яркость изображения.

При работе с текстовой информацией предпочтение следует отдавать позитивному контрасту: темные знаки на светлом фоне.

Расстояние от глаз до экрана компьютера должно быть не менее 50 см. Одновременно за компьютером должен заниматься один ребенок, так как для сидящего сбоку условия рассматривания изображения на экране резко ухудшаются.

В наличии имеется аптечка с медикаментами для оказания первой медицинской помощи.

# **Кадровое обеспечение**

Реализация программы и подготовка занятий осуществляется педагогом

дополнительного образования в рамках его должностных обязанностей. Педагог осуществляет дополнительное образование учащихся в соответствии со своей программой. В ходе реализации программы, возможна консультативная помощь психолога, для выявления скрытых способностей детей.

## **ПЛАНИРУЕМЫЕ РЕЗУЛЬТАТЫ**

## **Предметные** результаты

Уметь работать с информацией и применять её в практической деятельности и повседневной жизни.

уметь:

- представлять информацию в табличной форме, в виде схем;
- создавать свои источники информации информационные проекты (сообщения, небольшие сочинения, графические работы);
- создавать и преобразовывать информацию, представленную в виде текста, таблиц, рисунков;
- владеть основами компьютерной грамотности;
- использовать на практике полученные знания в виде докладов, программ, решать поставленные задачи;
- готовить к защите и защищать небольшие проекты по заданной теме;
- придерживаться этических правил и норм, применяемых при работе с информацией, применять правила безопасного поведения при работе с компьютерами.

**Личностные -** развитие социально и личностно значимых качеств, индивидуально-личностных позиций, формирование духовных и нравственных ценностей, формирование эстетического вкуса, воспитание доброжелательности межличностного общения, обеспечивающих успешность совместной деятельности.

# *Регулятивные УУД*

## *Обучающийся научится*

понимать и принимать учебную задачу, сформулированную педагогом; планировать и выполнять свои действия в соответствии с поставленной задачей и условиями ее реализации;

осуществлять самоконтроль, коррекцию и самооценку результатов своей деятельности.

# *Познавательные УУД*

*Обучающийся научится*

понимать и применять полученную информацию при выполнении заданий; анализировать объекты с выделением существенных и несущественных признаков;

строить рассуждения в форме связи простых суждений об объекте, свойствах, связях;

устанавливать последовательность событий;

определять последовательность выполнения действий, составлять простейшую инструкцию из двух-трех шагов;

понимать информацию, представленную в неявном виде (выделяет общий признак группы элементов, характеризует явление по его описанию).

# *Коммуникативные УУД*

*Обучающийся научится*

работать в группе, учитывать мнения партнеров, отличные от собственных; обращаться за помощью;

слушать собеседника;

строить понятные для партнера высказывания при объяснении своего выбора; формулировать вопросы.

Программой предусмотрена работа родительского всеобуча, по плану которого проводятся родительские собрания на различные темы.

При проведении данных собраний проводятся отчетные, творческие занятия, спортивные праздники, соревнования. В конце года проводится родительское собрание, на котором родителей знакомят с итогами работы ребенка за весь учебный год. Кроме собраний каждый родитель имеет право посетить любое занятие. Программой предусмотрена работа с одарёнными детьми.

## **УЧЕБНО-ТЕМАТИЧЕСКОЕ ПЛАНИРОВАНИЕ**

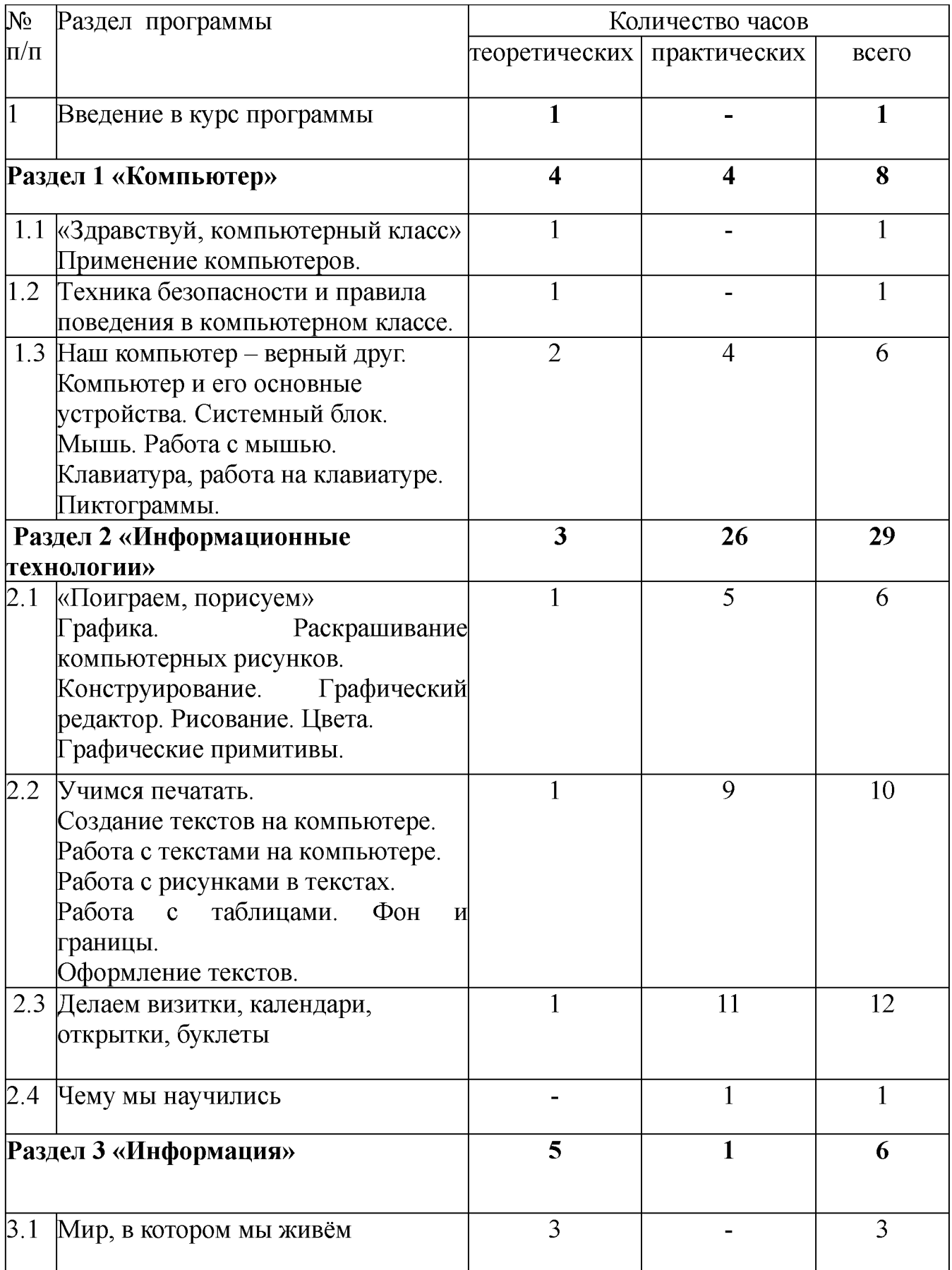

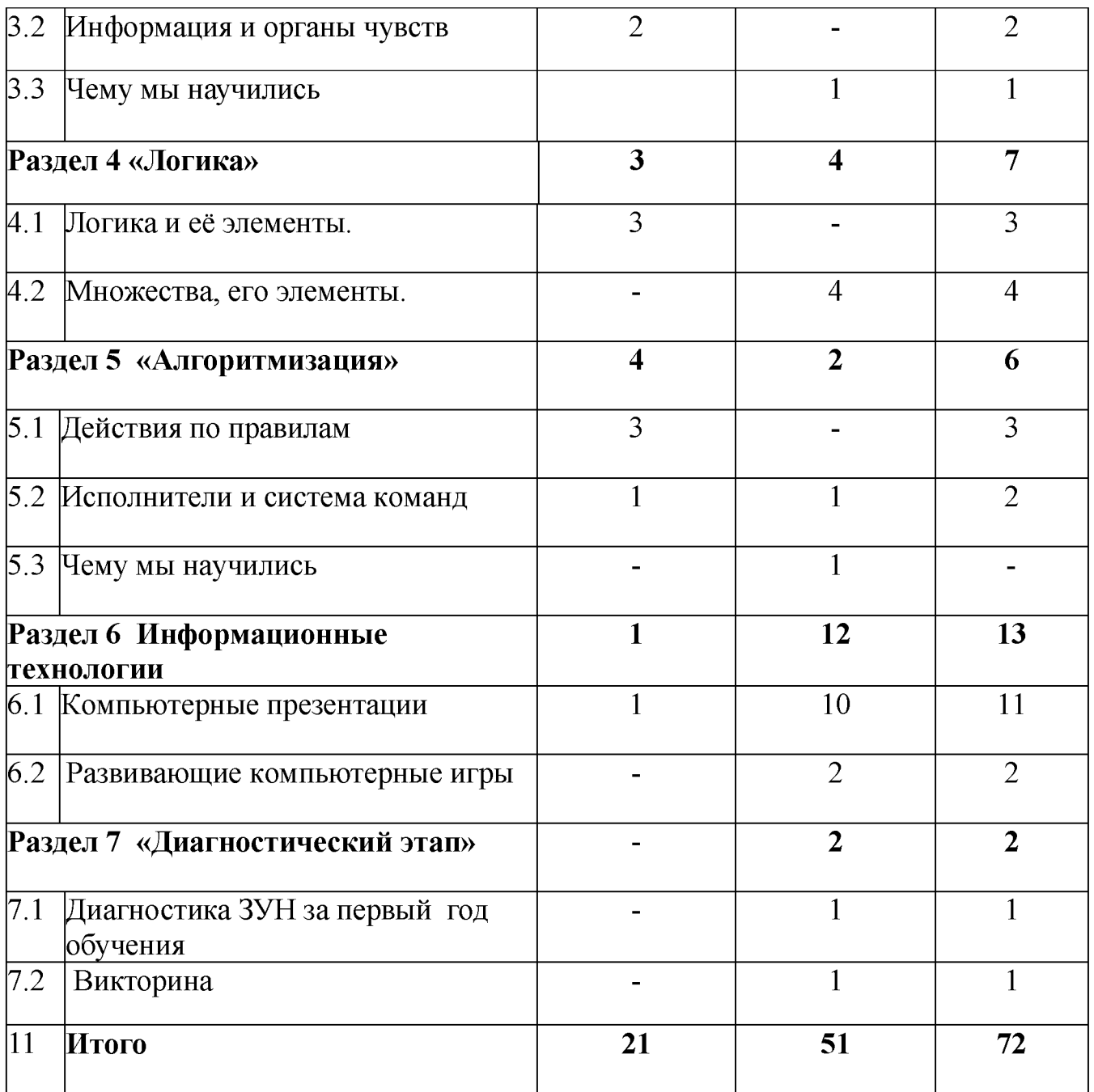

#### **СОДЕРЖАНИЕ ПРОГРАММЫ**

#### **Введение в курс Программы - 1 ч**

 $Teop<sub>1</sub>$  ч

Цель и задачи объединения. Режим работы и правила поведения. Начальная диагностика ЗУН обучающихся. Анкетирование. Правила поведения в кабинете информатики. Инструктаж по технике безопасности.

### **Раздел 1. Компьютер - 8 ч**

Теория - 4

Применение компьютеров. Рассказ об использовании компьютеров в современном обществе. Компьютер и его основные устройства. Основные части персонального компьютера. Системный блок, его основные части. Клавиатура (цифры, клавиши управления курсором, выполнения и отмены). Компьютерная мышь. Экранные картинки - пиктограммы. Меню.

 $\Pi$ рактика - 4 ч

Порядок включения и выключения компьютера. Работа на клавиатуре. Клавиатурный тренажёр. Развитие навыков работы с клавиатурой. Работа с мышью.

#### **Раздел 2. Информационные технологии - 29 ч**

Теория - 3 ч Графика. Графический редактор. Цвета. Графические примитивы. Тексты. Строчные и прописные буквы. Клавиши удаления и забоя.

Практика – 26 ч Раскрашивание компьютерных рисунков. Конструирование. Рисование. Работа с графическим редактором. Работа с текстами: набор простых текстов, редактирование и форматирование (выравнивание, изменение шрифта). Работа с рисунками в текстах. Работа с простыми таблицами. Оформление текстов.

Работа с программой публикаций. Быстрые публикации. Создание визитных карточек. Информационные таблички. Календари. Открытки. Буклеты.

#### **Раздел 3. Информация - 6**

 $Teop<sub>1</sub> - 5$  ч

Информация вокруг нас. Как мы получаем информацию. Виды информации. Способы представления и передачи информации. Понятие информации, её виды. Способы получения информации. Источник и приёмник информации.

Практика $-1$  ч

Способы представления информации: буква, цифра. Кодирование информации.

# **Раздел 4. Логика - 7 ч**

 $Teop<sub>1</sub> = 3$  ч

Логика. Элементы логики: истинность и ложность рассуждений. Сопоставление. Множества. Формирование начального представления о множествах. Элементы логики.

Практика  $-4$  ч

Определение истинности и ложности рассуждений. Обобщение. Отношения между множествами. Определение отношений между множествами.

# **Раздел 5. Алгоритмизация - 6 ч**

 $Teop<sub>1</sub> = 4$  ч

План и правила. Правила. План действий (подготовка к введению понятия алгоритм). Алгоритм. Способы представления алгоритма. Блок-схема алгоритма. Исполнитель.

Практика $-2$  ч

Действия по правилам. Составление алгоритма.

# **Раздел 6. Информационные технологии- 13 ч**

Теория - 1 ч Компьютерные презентации.

Практика - 12 ч Создание слайдов в презентации. Оформление и разметка слайдов. Размещение текстов и картинок. Вставка звуков /озвучивание презентации/. Анимация объектов презентации. Отладка работы презентации. Демонстрация.

# **Раздел 7 «Диагностический этап» - 2 ч**

Практика -2 ч

Диагностика ЗУН за год обучения. Викторина.

# **МЕТОДИЧЕСКОЕ ОБЕСПЕЧЕНИЕ**

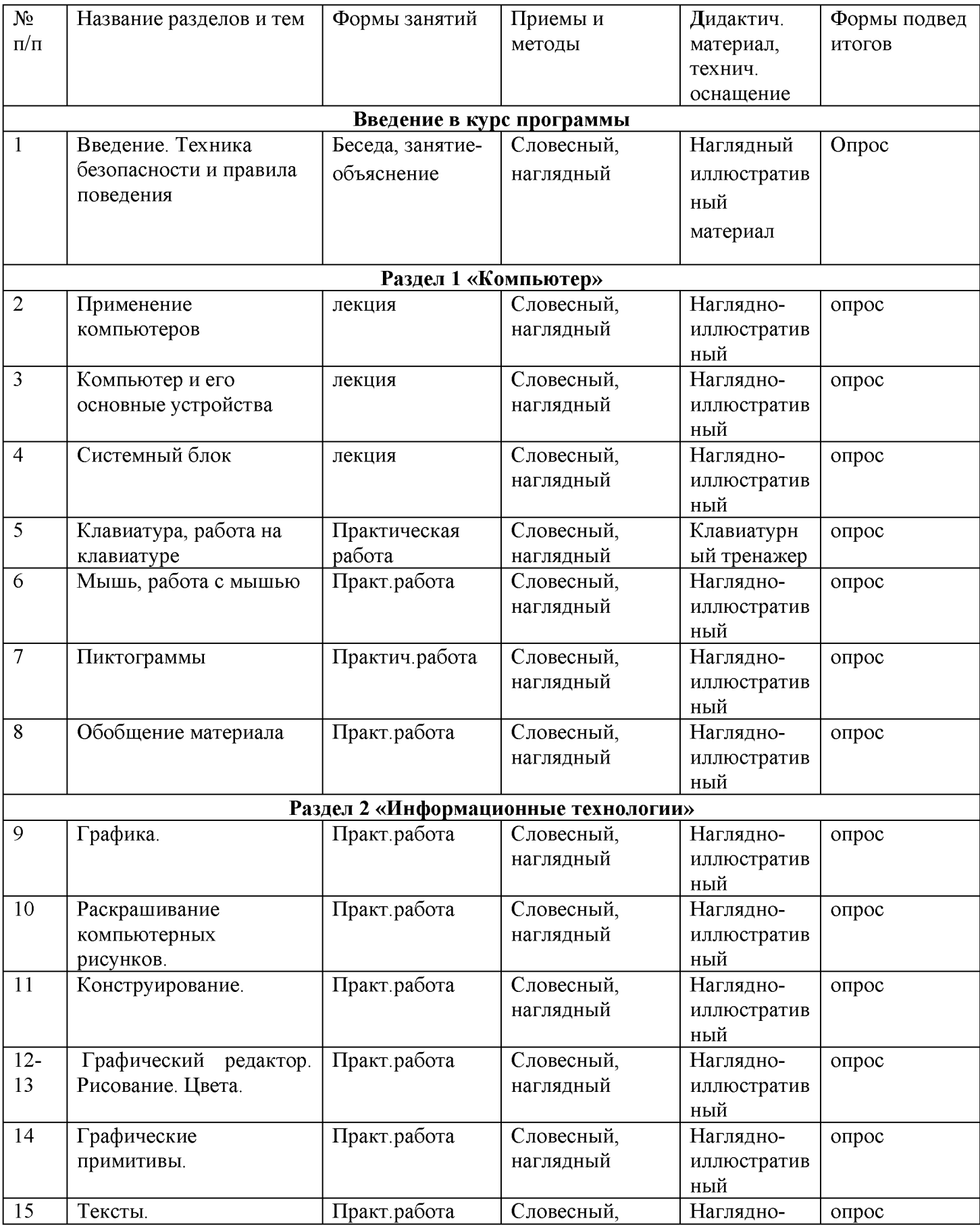

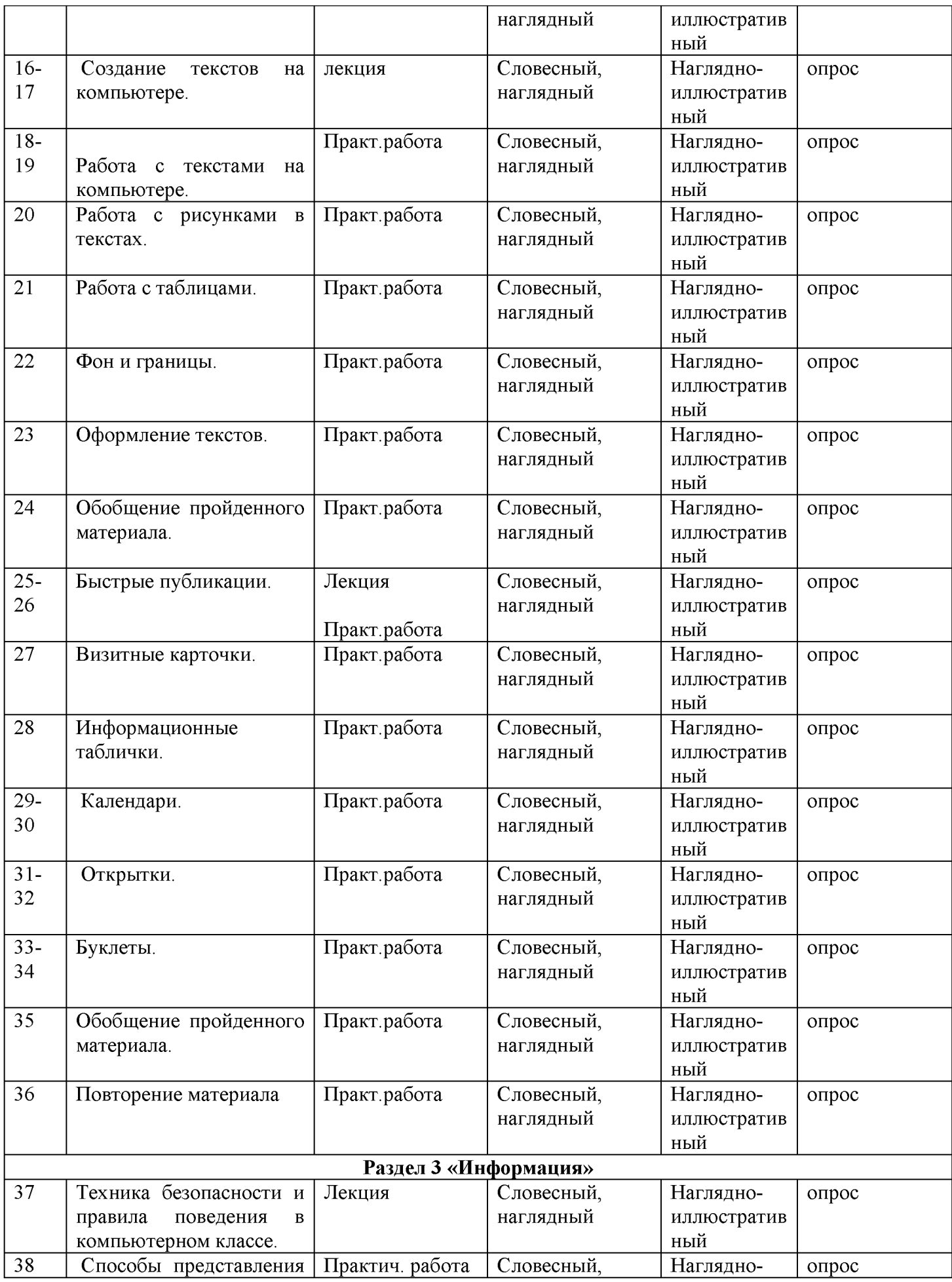

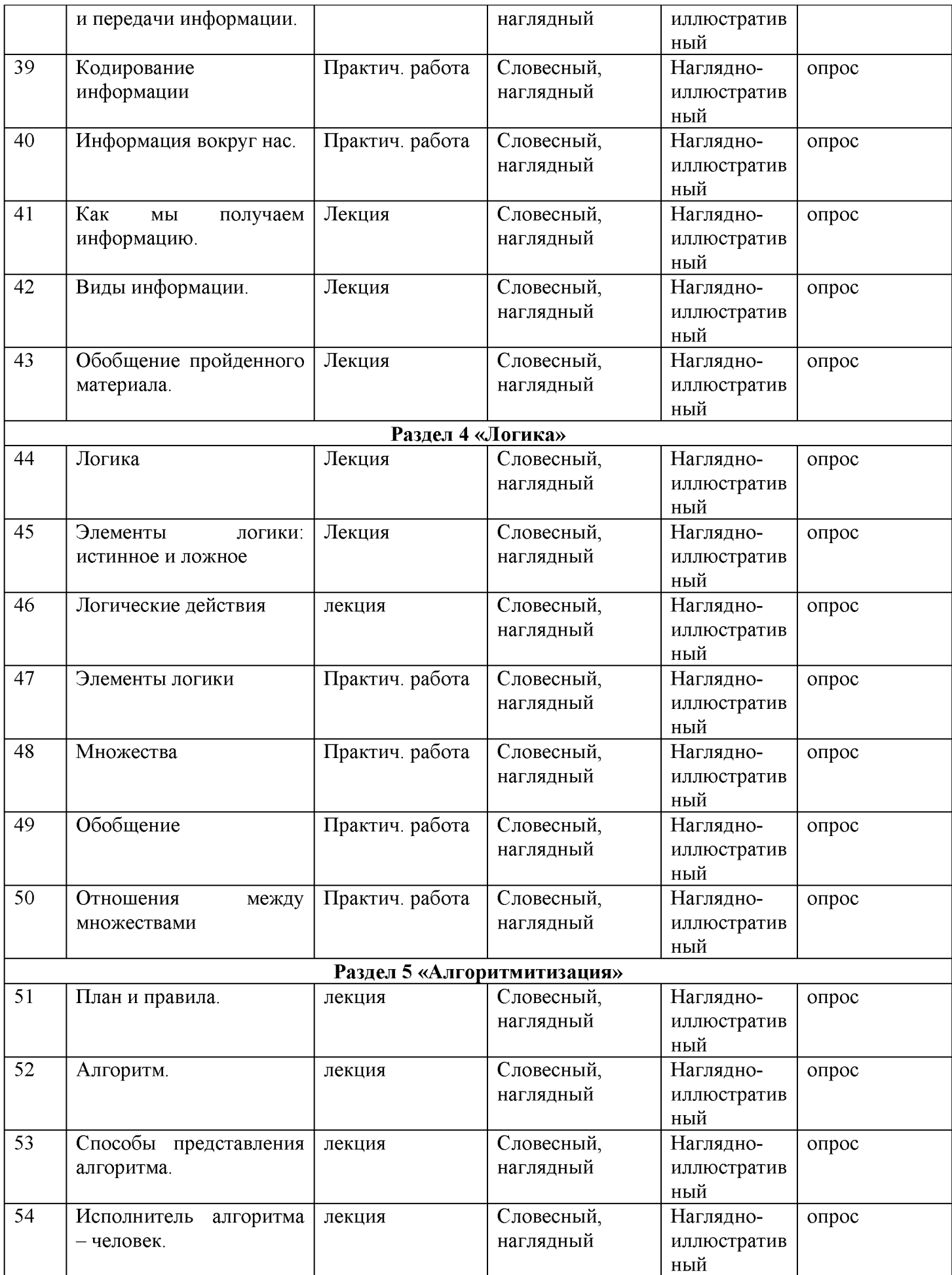

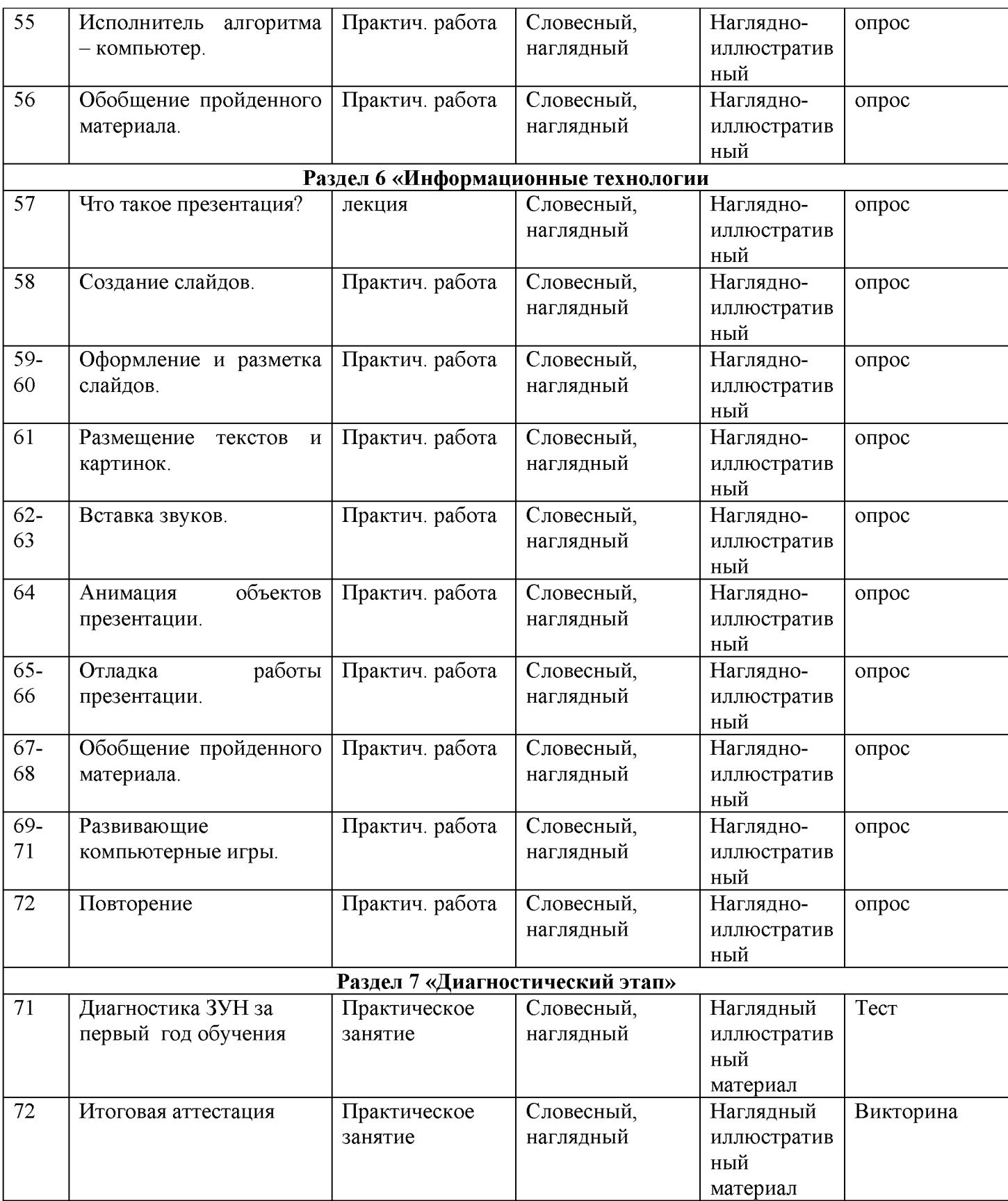

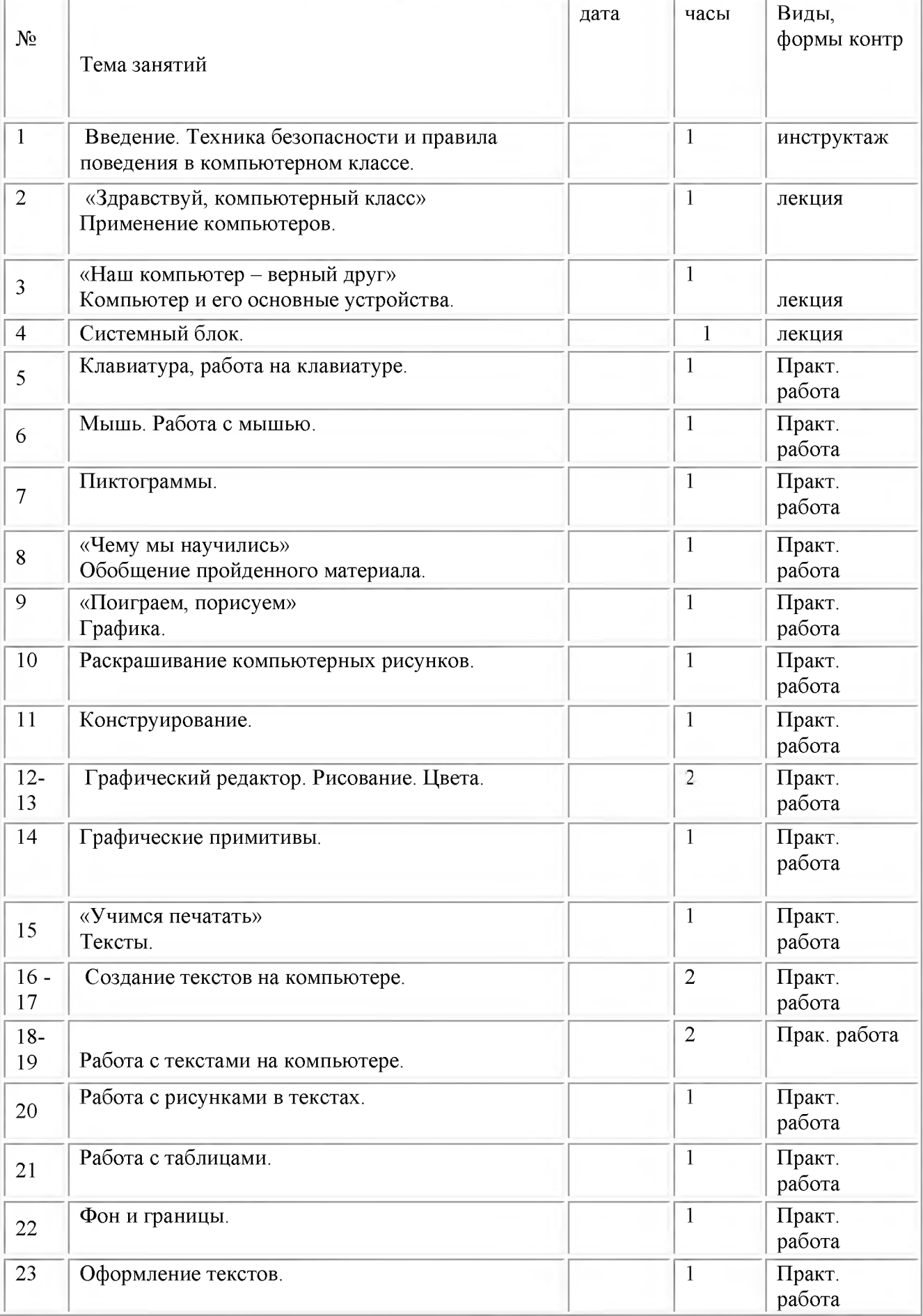

#### **КАЛЕНДАРНО-ТЕМАТИЧЕСКОЕ ПЛАНИРОВАНИЕ**

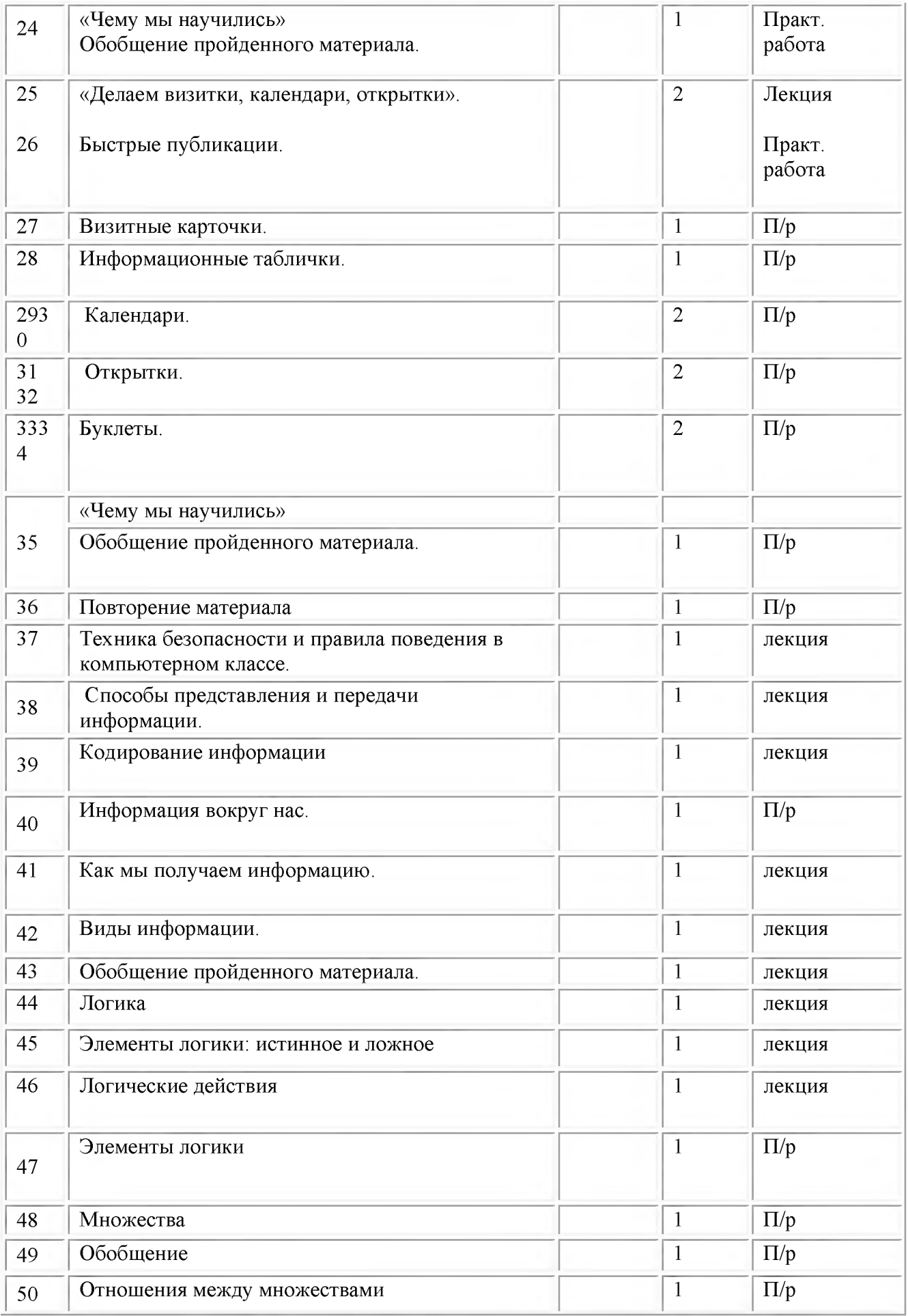

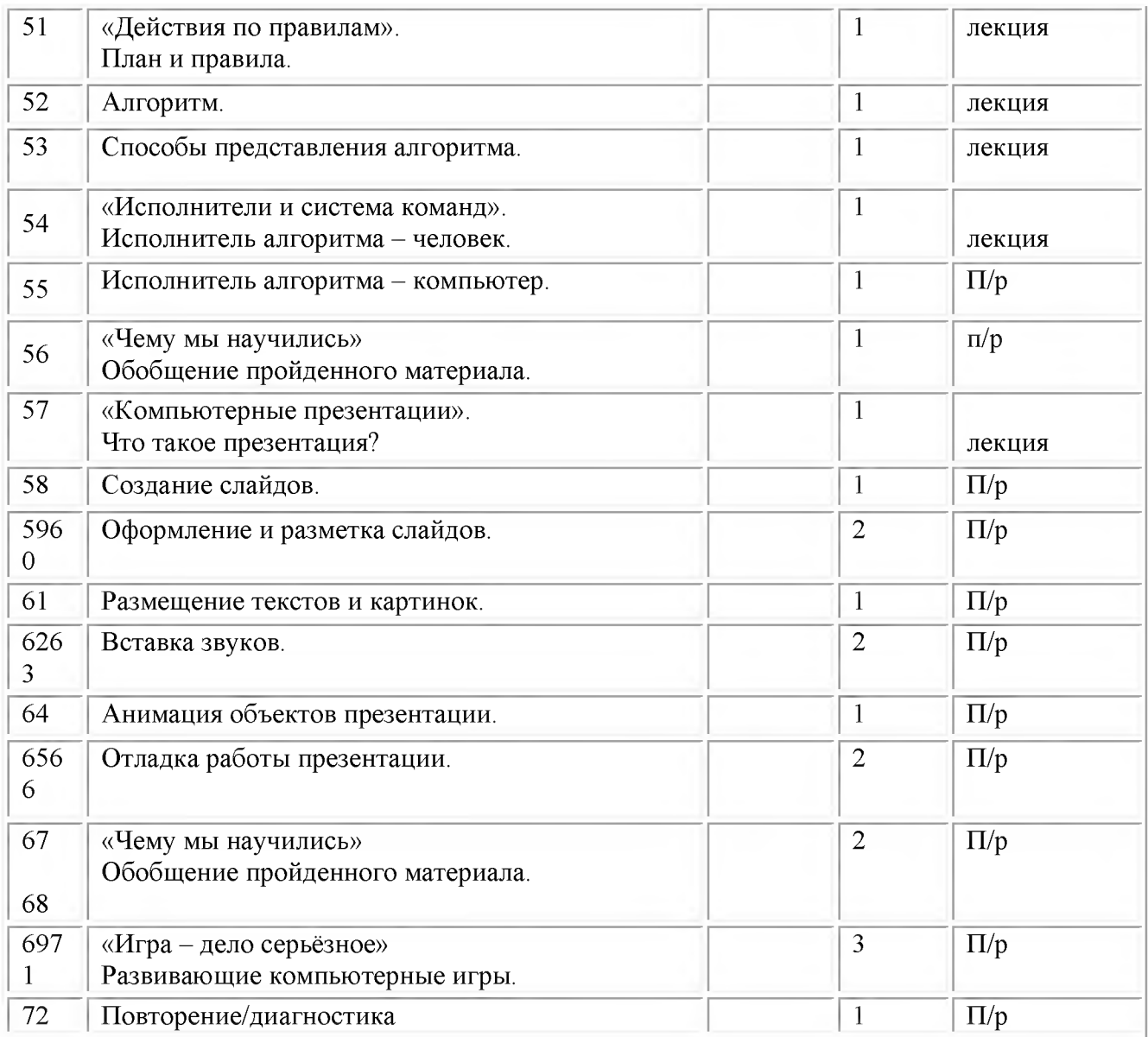

#### **ИНФОРМАЦИОННЫЕ РЕСУРСЫ**

# **Для педагога**

- 1. Ланина И.Я., Лаптев В.В., Готская И.В. Мир компьютера: ИКП «МиМ-Экспресс», 2012.
- 2. Симонович С.В. Компьютер в вашей школе. М.; АСТ-ПРЕСС: Информком-Пресс, 2011.
- 3. Каныгин Ю ., Зотов Б. Что такое информатика: М.,: Дет.лит., 2014.

# **Для детей**

Энциклопедия для детей. [Т.22] Информатика /ред. коллегия: М. Аксёнова, Е. Журавлёва, А. Леонов. - М.: Мир энциклопедий Аванта+, 2014.